|                                               | 2   | )11· | -9   |    |    | 20  | 011-1 | 0 |    |    | 20 | )11-1 | 1  |   |     | 201 | 1-1: | 2  |    |   | 20 | 12-1 |   |   |   | 20 | 2-2 |   |
|-----------------------------------------------|-----|------|------|----|----|-----|-------|---|----|----|----|-------|----|---|-----|-----|------|----|----|---|----|------|---|---|---|----|-----|---|
|                                               | 36  | 37   | 38   | 39 | 40 | 0 4 | 1 4   | 2 | 43 | 44 | 45 | 46    | 47 | 4 | 8 4 | 9 5 | 0    | 51 | 52 | 1 | 2  | 3    | 4 | 5 | ( | 6  | 7   | 8 |
| Colony                                        |     |      |      |    | -  |     |       |   |    |    |    |       |    |   |     |     |      |    |    |   |    |      |   | - | - |    |     |   |
| Battery Level Indicator                       |     |      |      |    |    |     |       |   |    |    |    |       |    |   |     |     |      |    |    |   |    |      |   |   |   |    |     |   |
| Improve library error codes                   |     |      |      |    |    |     |       |   |    |    |    |       |    |   |     |     |      |    |    |   |    |      |   |   |   |    |     |   |
| Better sanity check for invalid BOM type      |     |      |      |    |    |     |       |   |    |    |    |       |    |   |     |     |      |    |    |   |    |      |   |   |   |    |     |   |
| XBee/Wireless Initialization                  |     |      |      |    |    |     |       |   |    |    |    |       |    |   |     |     |      |    |    |   |    |      |   |   |   |    |     |   |
| get all the library inti's and functions ()   |     |      |      |    |    |     |       |   |    |    |    |       |    |   |     |     |      |    |    |   |    |      |   |   |   |    |     |   |
| Xbee Documentation                            |     |      |      |    |    |     |       |   |    |    |    |       |    |   |     |     |      |    |    |   |    |      |   |   |   |    |     |   |
| xbee baud rates                               |     |      |      |    |    |     |       |   |    |    |    |       |    |   |     |     |      |    |    |   |    |      |   |   |   |    |     |   |
| Wireless - core send, ack functions           |     |      |      |    |    |     |       |   |    |    |    |       |    |   |     |     |      |    |    |   |    |      |   |   |   |    |     |   |
| Wireless - xbee.c                             |     |      |      |    |    |     |       |   |    |    |    |       |    |   |     |     |      |    |    |   |    |      |   |   |   |    |     |   |
| xbee id                                       |     |      |      |    |    |     |       |   |    |    |    |       |    |   |     |     |      |    |    |   |    |      |   |   |   |    |     |   |
| investigate new AVR simulator?                | _   |      |      |    |    |     |       |   |    |    |    |       |    |   |     |     |      |    |    |   |    |      |   |   |   |    |     |   |
| Conclusion on filter design                   | Ass | -    |      |    |    |     |       |   |    |    |    |       |    |   |     |     |      |    |    |   |    |      |   |   |   |    |     |   |
| Figure out rangefinders group                 | Ass | -    |      |    |    |     |       |   |    |    |    |       |    |   |     |     |      |    |    |   |    |      |   |   |   |    |     |   |
| Complete SURG form                            | Ass | -    |      |    |    |     |       |   |    |    |    |       |    |   |     |     |      |    |    |   |    |      |   |   |   |    |     |   |
| Check/Order robot battery clips               | Ass | igne | ed 5 | 0% |    |     |       |   |    |    |    |       |    |   |     |     |      |    |    |   |    |      |   |   |   |    |     |   |
| Line Follower Collimator                      |     |      |      |    |    |     |       |   |    |    |    |       |    |   |     |     |      |    |    |   |    |      |   |   |   |    |     |   |
| Redo robot pants                              |     |      |      |    |    |     |       |   |    |    |    |       |    |   |     |     |      |    |    |   |    |      |   |   |   |    |     |   |
| Get Colony videos onto VideoTron. Embed in () |     |      |      |    |    |     |       |   |    |    |    |       |    |   |     |     |      |    |    |   |    |      |   |   |   |    |     |   |
| Clean up repository branches                  |     |      |      |    |    |     |       |   |    |    |    |       |    |   |     |     |      |    |    |   |    |      |   |   |   |    |     |   |
| Add Line Following to Library                 |     |      |      |    |    |     |       |   |    |    |    |       |    |   |     |     |      |    |    |   |    |      |   |   |   |    |     |   |
| Profile different mapping surfaces            |     |      |      |    |    |     |       |   |    |    |    |       |    |   |     |     |      |    |    |   |    |      |   |   |   |    |     |   |
| Make Hunter-Prey Ref More Verbose             |     |      |      |    |    |     |       |   |    |    |    |       |    |   |     |     |      |    |    |   |    |      |   |   |   |    |     |   |
| Clean up Colony-New and prepare for next ()   |     |      |      |    |    |     |       |   |    |    |    |       |    |   |     |     |      |    |    |   |    |      |   |   |   |    |     |   |
| Implement Intersection Behavior               |     |      |      |    |    |     |       |   |    |    |    |       |    |   |     |     |      |    |    |   |    |      |   |   |   |    |     |   |
| wl_basic_do_default(int *length) doesn't ()   |     |      |      |    |    |     |       |   |    |    |    |       |    |   |     |     |      |    |    |   |    |      |   |   |   |    |     |   |
| Schedule Fleet Maintenence Day                |     |      |      |    |    |     |       |   |    |    |    |       |    |   |     |     |      |    |    |   |    |      |   |   |   |    |     |   |
| Discuss and Contact about Extra Colony III () |     |      |      |    |    |     |       |   |    |    |    |       |    |   |     |     |      |    |    |   |    |      |   |   |   |    |     |   |

Colony

| Colony - Hardware                           |               | 1          |
|---------------------------------------------|---------------|------------|
| Design Dragonfly Replacement Board          |               | 1          |
| Investigate how to use the JTAG ICE         |               | 1          |
| Colony - Library                            |               | 1          |
| Make sure all robots program the correct () |               | 1          |
| Colony - Reliability                        |               | 1          |
| Automatically update robot status page ()   |               | 1          |
| Colony Scout                                | <b></b>       | Colony Sco |
| Colony Environment                          |               | 1          |
| Software Architecture                       |               | 1          |
| Reflow Oven Temperature Regulation          |               | 1          |
| Update Boards on Eagle                      |               | 1          |
| Research PCB Assemby Costing                |               | 1          |
| Website Work Log                            |               | 1          |
| Video for Scout Intro                       |               | 1          |
| Create ROS Node: Buttons                    | Assigned 100% | 1          |
| Create ROS Node: Timer                      | Assigned 100% | 1          |
| Create ROS Node: IMU                        | Assigned 0%   | 1          |
| Create ROS Node: Accessory                  | Assigned 100% | 1          |
| Create ROS Node: Encoders                   | Assigned 100% | 1          |
| Create ROS Node: Wireless                   | Assigned 0%   | 1          |
| Create ROS Node: USB Serial                 | Assigned 80%  | 1          |
| Create ROS Node: Cliffsensors               | Assigned 100% | 1          |
| Create ROS Node: BOM                        | Assigned 90%  | 1          |
| Create ROS Node: Analog                     | Assigned 0%   | 1          |
| BOM Interference Testing                    | Assigned 0%   | 1          |
| BOM Driver Code                             | Assigned 0%   | 1          |
| Sonar Wiring                                | Assigned 0%   | 1          |
| Sonar Position Tracking                     |               | 1          |
| Send Sonar Readings to ARM                  |               | 1          |
| Automate Stepping and Sonar Reading         |               | 1          |
| Sonar on ARM                                |               | 1          |
| Make ARM command Sonar on AVR               |               | 1          |
| Read IMU values and send to ARM             | Assigned 0%   | 1          |

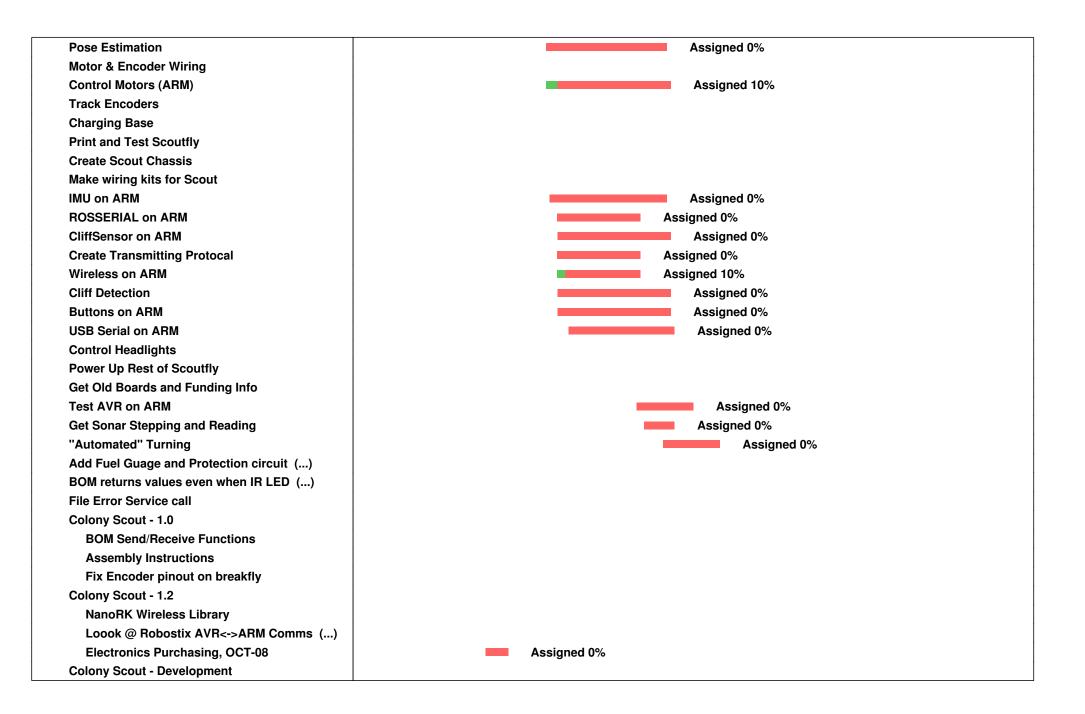

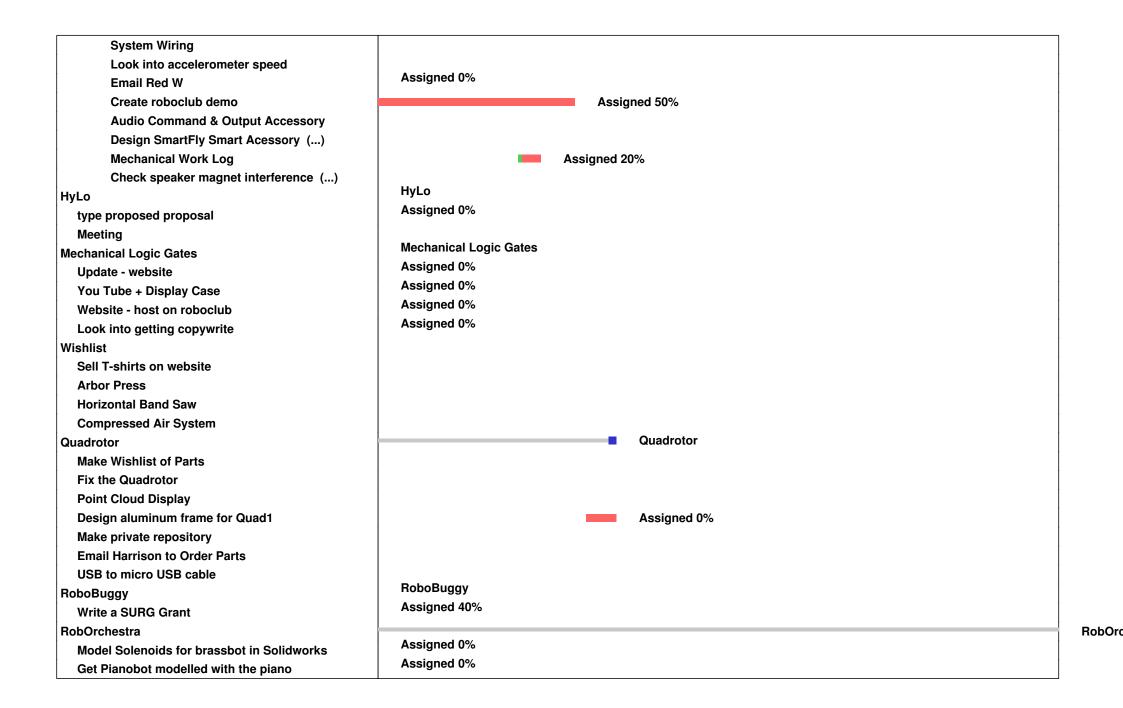

| Parts List (pianobot) (someone work on this? () |                            |  |   |
|-------------------------------------------------|----------------------------|--|---|
| Algorithm for Pianobot?                         |                            |  | Í |
| Tooltron                                        |                            |  | 1 |
| Write tutorial about network programming        |                            |  |   |
| Tooltron - 1.0                                  |                            |  | 1 |
| script for network programming                  |                            |  | 1 |
| notifications of tool boot packets in ()        |                            |  | ĺ |
| Put up a warning sign for Tooltron swiping ()   |                            |  | ĺ |
| Document the Network Bootloader                 |                            |  | 1 |
| Document the States of the toolbox/cardbox      |                            |  | 1 |
| Server dies when internet is out                |                            |  | 1 |
| update server docs                              |                            |  | Í |
| Tooltron - 1.1                                  |                            |  |   |
| timeouts not working correctly                  |                            |  |   |
| remove server hacks                             |                            |  |   |
| organize repo                                   |                            |  |   |
| Document new Error codes on Cardbox             |                            |  |   |
| order more boards and replace drill-press ()    |                            |  |   |
| Tooltron - 2.0                                  |                            |  |   |
| Keypad row 3 (7,8,9,C) does not work            |                            |  |   |
| MySQL Stored Procedures                         |                            |  | ĺ |
| Tooltron status indicator                       |                            |  |   |
| Underwater Swarm Bots                           |                            |  | L |
| FTDI cable                                      | Assigned 0%                |  |   |
| wстu                                            | WCTU                       |  |   |
| WCTU - WCTU Version 1.0                         | WCTU -WCTU Version 1.0 50% |  |   |
| Create v1.0 JS Client Revision 1                | Assigned 0%                |  |   |